# **Szenario-Entwicklung für Einsteiger – ein Toolkit.**  Oder: Alternative Zukünfte skizzieren.

Erstellt von Future Impacts, für science2public und das Foresight Festival und alle, die es benutzen möchten. Februar 2021

**Autorinnen:** Cornelia Daheim, Eva Trier **Design:** Michelle Winkelsdorf

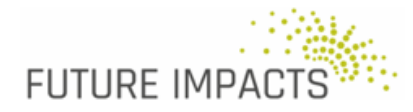

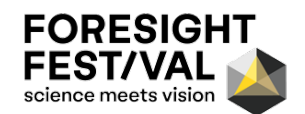

# **Inhalte:**  Was sich im Toolkit findet.

#### **Eine Einführung**

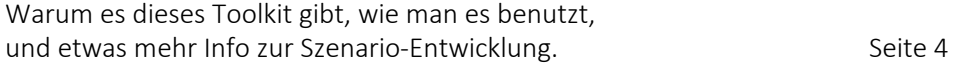

### **Szenario-Entwicklung für Einsteiger**

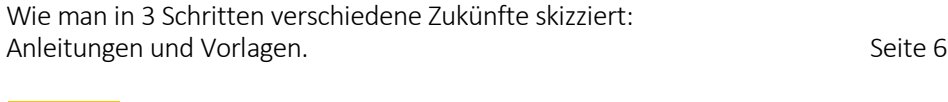

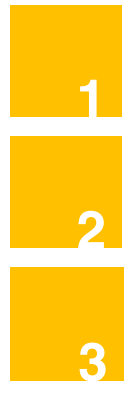

**Die wichtigsten Treiber finden.**  *Vorlage 1: Die wichtigsten Treiber finden - Treiber nach Ungewissheit und Bedeutung bewerten*

Z**ukünfte skizzieren** *Vorlage 2: Zukünfte skizzieren mit der 2x2-Szenariomatrix*

**Szenarien ausmalen.** *Vorlage 3: Zukünfte ausmalen mit dem Morphologischen Kasten*

#### **Anhang**

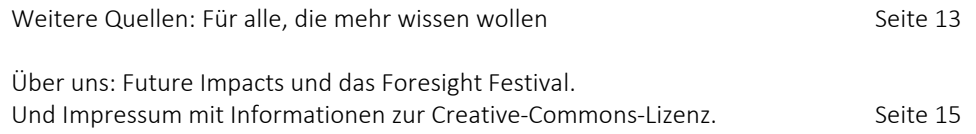

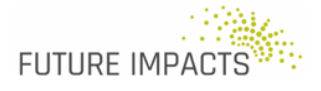

**Contract** 

# **"Was wäre, wenn...?"**

Eine der zentralen Leifragen im Foresight. Und die Frage, auf die man mit Szenarien am besten eine Antwort finden kann.

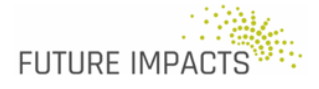

# "Der beste Weg, die Zukunft vorauszusagen, **ist, sie zu gestalten."**

Willy Brandt (oder Abraham Lincoln, oder Peter Drucker)

Ein recht bekanntes Zitat (auch wenn es sich nicht eindeutig zuschreiben lässt), das deutlich macht, dass es beim Nachdenken über Zukunft letztlich immer um Zukunftsgestaltung gehen sollte, und dass Wirtschaft und Politik, sowie alle anderen gesellschaftlichen Bereiche auch, gut daran tun, mit Blick auf die Zukunft aktiv zu werden.

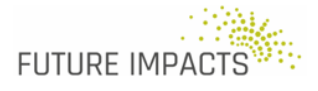

Eine Einführung Szenario-Entwicklung für Einsteiger Anhang

# **Eine Einführung.** Warum es dieses Toolkit gibt, wie man es benutzt, und etwas mehr Info zur Szenario-Entwicklung.

Viel wird über Zukunft gesprochen, diskutiert, manchmal gestritten und visioniert. Zukunfts-Visionen und -Bilder gibt es in der Literatur, in Filmen und vielen anderen Formen. Und auch die systematische Entwicklung von alternativen Zukunftsbildern, mit dem Ziel das Handeln heute zukunftsgerichteter zu machen, d.h. Foresight oder im Deutschen: strategische Vorausschau, wird immer verbreiteter. Zugleich gibt es immer mehr Bestrebungen und Initiativen, um das Zukunftsdenken breiter zugänglich zu machen, im Sinne der so genannten "Futures Literacy".

Aus diesem Geiste, möglichst vielen Menschen für das Zukunftsdenken praktische Tools und Ansätze verfügbar zu machen, sind auch diese Toolkits für das Foresight Festival entstanden. Das Foresight Festival ist ein interdisziplinärer Begegnungsraum für den Austausch und die Zusammenarbeit zwischen Forschung und Film, Wissenschaft und Zukunft. An diesem 5. Festival beteiligen sich acht Hochschulen und eine Reihe anderer Akteure. Unter der Federführung von science2public e. V. – Gesellschaft für Wissenschaftskommunikation, arbeiten sie gemeinsam mit Studierenden im Wintersemester 2020/21 über die traditionellen Institutionsgrenzen hinaus gemeinsam an Methoden, Formaten und Vermittlungsformen, wie Zukunft erforscht und gemeinsam gestaltet werden kann.

Die Toolkits sollen also Ansätze aus dem Foresight für möglichst viele nutzbar machen. Wir brechen dazu die oft eher in wissenschaftlich-forschenden Kontexten genutzten Methoden, die dann auch viel Zeit und Ressourcen erfordern, entsprechend herunter, und vereinfachen diese mutig. Alle, die eher traditionelle wissenschaftliche Methodenbeschreibungen suchen, sind hier deshalb eher falsch (sie finden aber Verweise auf entsprechende Quellen im Anhang, und können damit tiefer in die Methoden eintauchen). Für all diejenigen, die einfach mal einsteigen wollen in die Welt der systematischen Antizipation und des Zukunft-Denkens, und die nicht gleich ein Forschungsprojekt durchführen möchten oder können, aber gern ein oder zwei oder vielleicht sogar mehr der Tools ausprobieren möchten, - für die ist dieser Bausatz gedacht.

Angelegt sind die Toolkits also ganz praktisch. Wir stellen darin dar, wie man sich Schritt für Schritt durch die jeweilige Methode bewegt, und geben Euch dafür die entsprechenden Vorlagen an die Hand. Letztlich ist es ganz einfach: man nutzt das Toolkit, indem man den Schritten und Beschreibungen folgt, und mit den Vorlagen arbeitet. Und sich dabei nicht zu sehr beirren lässt, wenn es mal schwierig, komplex oder gar mulmig wird. Denn das gehört einfach dazu. Mit etwas Mut zur Lücke und Improvisation, oder Hilfe durch andere, kann man sich dann einfach weiter bewegen, nach vorn zum nächsten Schritt und in Richtung Zukunft. Im Rahmen des Festivals stehen zudem Sprechstunden zur Verfügung, bei denen man sich mit allen Fragen melden kann. Wir hoffen jedoch, dass die Toolkits auch über das Festival hinaus genutzt werden.

Bevor wir ganz praktisch einsteigen, noch ein paar Worte zum Hintergrund: Szenarien machen unterschiedliche Zukünfte anschaulich, vorstellbar, konkret, ja "erfahrbar". Gemeint sind dabei nicht beliebige Zukünfte, sondern solche, die sich aus systematischem Nachdenken über zukünftige Entwicklungen ergeben. Indem Szenarien konkret machen, was sein könnte, helfen sie im Hier und Jetzt bessere Entscheidungen zu treffen. Sie sind keine Prognosen, sondern "Denken auf Vorrat".

Regierungen, große Wirtschaftsunternehmen, Forschungsinstitutionen, transnationale Organisationen, Stiftungen und andere Einrichtungen der Zivilgesellschaft, alle diese Organisationen nutzen Szenarien – auch um diejenigen, die es betrifft, in die Beschäftigung mit möglichen Zukünften einzubeziehen. Partizipative Ansätze, also das gemeinschaftliche Nachdenken über mögliche Zukünfte, sind also von besonderer Bedeutung in der Arbeit mit Szenarien. Entsprechend kann man dieses Toolkit zwar auch allein nutzen, aber macht das am besten mit einer oder mehreren anderen Menschen.

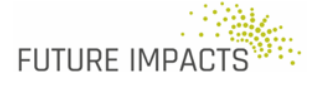

# Welche Zukünfte sind **wahrscheinlich, möglich, denkbar, wünschbar?**

Was bedeuten diese Zukünfte für das, **was wir heute und morgen tun?**

Die zentralen Leifragen der Arbeit mit Szenarien.

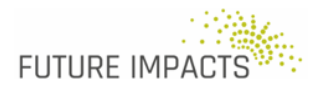

# **Szenario-Entwicklung für Einsteiger, ganz praktisch.**  Wie man in 3 Schritten mögliche Zukünfte ausmalt.

Szenario-Entwicklung fällt meist nicht vom Himmel, sondern baut im besten Fall auf vorherige Schritte auf, z.B. eine Trend-Analyse. Wer kann, fängt also am besten dort an (d.h. mit den Schritten aus dem Toolkit Trend-Analyse). Zumindest sollte von dort der erste Schritt durchgeführt sein, um damit das genaue Thema und den Zeithorizont festzuzurren – dann ist klar, worum es in den Szenarien gehen soll. Wenn Ihr auch noch die anderen Schritte der Trend-Analyse durchführen konntet, habt ihr sozusagen schon Szenario-Zutaten vorbereitet (aber es geht auch ohne).

Ein Szenario entwirft also ein Zukunftsbild, und betrachtet, wie es zu dieser und keiner anderen Zukunft kommen könnte, es beschreibt eine von vielen möglichen Zukünften. Oft spricht man auch von einem "Zukunftstrichter", um zu veranschaulichen, wie diese Zukünfte sich zur Gegenwart verhalten. Er macht anschaulich, dass jeder Trend und jede Entwicklung, je weiter wir nach vorne in die Zukunft blicken, um so mehr verschiedene zukünftige Ausprägungen finden kann, sich also in verschiedene Richtungen entwickeln kann.

Ein Szenario kann diejenige Zukunft abbilden, die wir uns wünschen, um dann rückwärts zu denken, was wir heute tun müssen, damit es so kommt (hier spricht man oft von wünschbaren oder normativen Szenarien). Oder wir möchten viele unterschiedliche mögliche Zukünfte betrachten, um einen Entscheidungsspielraum zu schaffen und für verschiedene Zukünfte gewappnet zu sein (dabei spricht man von explorativen Szenarien). In beiden Fällen hat die Szenario-Arbeit neben der Analyse- auch eine wichtige Kommunikationsfunktion. Sich über die Zukunft auszutauschen hilft zum Beispiel dabei, später gemeinsam auf eine wünschenswerte Zukunft hinzuarbeiten.

Wichtige so genannte "Treiber" sind die Hauptdarsteller in Szenarien; das sind sozusagen besonders ausschlaggebende Trends oder Trend-Felder. In Wechselwirkung miteinander prägen sie, wie eine bestimmte Zukunft aussehen könnte. Szenarien stellen also nie eine ganze Zukunft dar, sondern konzentrieren sich auf bestimmte Ausschnitte vieler denkbarer Zukünfte. Und diese Zukünfte sind konstruiert, d.h. man benötigt einen Bauplan, der nachvollziehen lässt, warum man Holz und nicht Beton benutzt hat, welche Annahmen also dem Szenario zugrunde liegen.

Die Ergebnisse der Trend-Analyse liefern den Bausatz, den wir dafür brauchen. Jeder Trend einzeln lässt sich in die Zukunft spinnen, mit verschiedenen möglichen Entwicklungsverläufen. Diese sind aber jeweils beeinflusst von der Entwicklung anderer Trends, nicht alle Einzelentwicklungen passen deshalb wahllos zueinander. Es gibt also System im Wahnsinn. Ein gutes Szenario ist deshalb auf Herz und Nieren geprüft und ist in sich plausibel.

Neben Zahlen, Daten, Fakten, die sich projizieren lassen, geht es aber auch darum, eigenes Experten- oder Erfahrungswissen dazu zu nutzen, gemeinsam ein detailliertes Zukunftsbild zu gestalten und es anschaulich zu machen. Die kreativen Möglichkeiten, die hierzu genutzt werden können, sind (fast) unbegrenzt. "Ein Tag im Leben von…", Rollenspiel, ein Brief aus der Zukunft, mini Drehbücher, all dies sind nur einige Ideen dazu, wie Ihr später Euer Szenario ausmalen könnt.

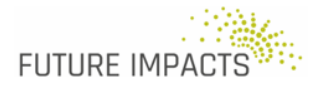

Hier im Toolkit stellen wir Euch eine relativ einfache Szenario-Methode vor: Die ursprünglich vom Global Business Network (GBN) entwickelte Szenariotechnik, oft als "2x2" oder auch , intuitive logics' Methode bezeichnet. Sie heißt so, weil sie auf einer Matrix mit zwei Achsen und vier Feldern beruht. In der akademischen Beschäftigung mit Szenarien wird sie zwar häufig als nicht wissenschaftlich bzw. nicht komplex genug angesehen, aber sie ist eben auch eine besonders zugängliche Methode. Und auch in ihrer Einfachheit macht sie die Grundprinzipien der Szenario-Methode anschaulich und ist ein guter Einstieg, so dass man später auch mit anderen Methoden darauf aufbauen kann. Im letzten Schritt verbinden wir sie zudem mit einem Schritt aus einer etwas komplexeren Methode, dem morphologischen oder schlüsselfaktorbasierten Ansatz.

Durch die eigentliche Szenario-Erstellung führen wir Dich hier mit drei Schritten, zu denen es jeweils Anleitungen und Vorlagen gibt:

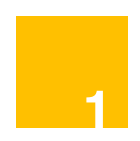

**Die wichtigsten Treiber finden:** Die Ergebnisse der Trend-Analyse werden daraufhin untersucht, welche Treiber besonders wichtig und in ihrer Entwicklung besonders ungewiss sind. Diese sind die Schlüsselfaktoren in unterschiedlichen Zukünften, mit denen danach weiter gearbeitet wird.

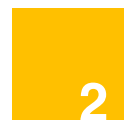

**Zukünfte skizzieren und auf Plausibilität prüfen:** Mit der eigentlich 2x2-Matrix entwirfst Du 4 verschiedene Szenarien und beschreibst sie in kurzen Stichpunkten.

Die verschiedenen Ausprägungen der Schlüsselfaktoren bieten ein Gerüst, um das sich in einer ersten Skizze andere Entwicklungen ranken. Dabei wird geprüft, wie es zu verschiedenen Entwicklungen kommen könnte, und welche zusammen passen.

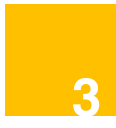

**Zukünfte ausmalen:** Im letzten Schritt geht es darum, ein detaillierteres Bild der Zukünfte zu schaffen.

Hier wird aus den Top-2-Treibern ein Gerüst geschaffen, um das sich in einer ersten Skizze andere Entwicklungen ranken. Dabei wird geprüft, welche verschiedenen Entwicklungen in verschiedenen gesellschaftlichen Bereichen "zusammen passen", also zusammen ein plausibles, denkbares, mögliches Szenario ergeben können.

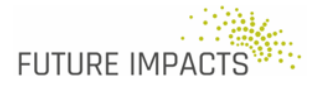

## **Die wichtigsten Treiber finden.** Eine (sehr kurze) Anleitung. **1**

Wir beginnen die Szenario-Entwicklung mit der Identifikation der wichtigsten Treiber. Gemeint sind ausschlaggebende Faktoren, die zentral dafür sind, wie sich die Zukunft in Eurem Themenfeld entwickelt. Diese suchen wir im ersten Schritt.

Am einfachsten ist das, wenn man hierzu schon eine **Liste von wichtigen Faktoren oder Trends zu Eurem Thema** in der Hand hat. Falls iIr schon mit dem ersten Toolkit gearbeitet habt, habt Ihr diese Liste schon. Wenn nicht, fangt am besten dort an (d.h. mit den Schritten aus dem Toolkit Trend-Analyse). Zumindest sollte von dort der erste Schritt durchgeführt sein, damit das **genaue Thema und der Zeithorizont** festgezurrt sind. Dann ist klar, worum es in den Szenarien gehen soll. Wenn Ihr auch noch die anderen Schritte der Trend-Analyse durchführen konntet, habt ihr sozusagen schon Szenario-Zutaten vorbereitet (aber es geht auch ohne).

Wenn Ihr aber die Schritte der Trend-Analyse nicht zuerst durchführen könnt oder möchtet, solltet Ihr nun, nachdem Ihr das Thema und den Zeithorizont festgelegt habt, als erstes eine solche Liste erstellen. Dazu könnt Ihr einfach ein Brainstorming durchführen, und solltet dabei auf eine Liste mit 5 bis 10 Trends oder Faktoren\* kommen. Wenn Euer Thema z.B. "die Zukunft der Energiewende in Deutschland bis 2050" ist, dann könnten auf dieser Liste zum Beispiel Trends oder Faktoren wie "CO<sub>2</sub>-Preis", "staatliche Förderung von erneuerbaren Energien", "Mobilitäts-Verhalten" oder "Nachhaltigkeits-Werte in der Bevölkerung" landen.

Aus dieser Liste suchen wir nun mithilfe der ersten Vorlage die wichtigsten "Treiber", also ausschlaggebende Faktoren. So genannte "Treiber" sind die Hauptdarsteller in Szenarien; sie prägen, wie eine bestimmte Zukunft aussehen könnte. **Ziel dieses Schrittes ist es, zwei Treiber zu identifizieren,** die den Grundstock für eine Differenzierung zwischen verschiedenen möglichen Zukünften bieten.

**1** Entlang einer Achse wird dabei der Grad der Ungewissheit betrachtet, wie sich diese Trends in Zukunft **2** beeinflussen? Es sind **ungewisse Treiber von großer Bedeutung**, die für die Entwicklung verschiedener entwickeln mögen. Entlang der anderen Achse geht es um die Bedeutung der einzelnen Trends – wie stark werden die verschiedenen Treiber wohl einen bestimmten Themen- oder Arbeitsbereich Szenarien entscheidend sind - das werden Eure "Top-Treiber".

**3** \* Siehe <https://www.zukunftsinstitut.de/dossier/megatrends/>

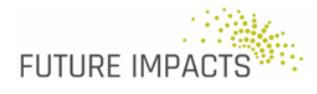

## **Die wichtigsten Treiber finden.** Eine (sehr kurze) Anleitung. **1**

Zur Bewertung von "Ungewissheit": Manche Trends werden sich aller Voraussicht nach in eine bestimmte Richtung entwickeln, wir wissen recht viel über sie – sie sind also relativ gewiss. Steigende Temperaturen infolge des Klimawandels z.B. werden wohl eine Rahmenbedingung für alle Szenarien darstellen, hier gibt es also eine relativ geringe Ungewissheit. Andere Trends dagegen sind eher ungewiss, könnten sich sehr unterschiedlich entwickeln – diese sortiert Ihr also in einer Position in der Matrix mit "hoher Ungewissheit". Die Leitfrage dazu ist: Wie sicher sind wir, dass sich der Trend in eine bestimmte Richtung entwickeln wird?

Zur Bewertung der "Bedeutung": Hier suchen wir nach den Trends, die besonders wichtig sind, einen besonders hohen Einfluss auf Eurer Thema haben. Das ist oft eher eine Einschätzung, als dass man es genau sagen kann, aber das ist hier kein Problem – Ihr sortiert Eure Trends einfach danach, wie stark Ihr ihren Einfluss einschätzt, entsprechend auf der Achse ein.

Wenn Ihr das für alle Trends gemacht habt, findet Ihr die "Top-Treiber" im Feld oben rechts. Die beiden am weitesten oben rechts sind die Treiber, die Ihr für den nächsten Schritt nutzt.

\* Wir benutzen hier die Begriffe "Trends" und "Faktoren" als Synonyme, also deckungsgleich, um das Vorgehen etwas zu vereinfachen - auch wenn man hier zu den verschiedenen Begriffen viel mehr sagen könnte. Aber wer mehr wissen will, schaue einfach die die Quellen dazu aus dem Anhang.

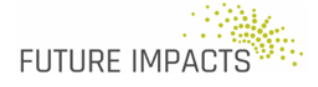

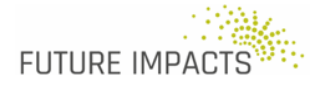

### Vorlage 1 aus dem Szenario Toolkit zum Foresight Festival (mit Erläuterungen) **Die wichtigsten Treiber finden: Treiber nach Ungewissheit und Bedeutung bewerten**

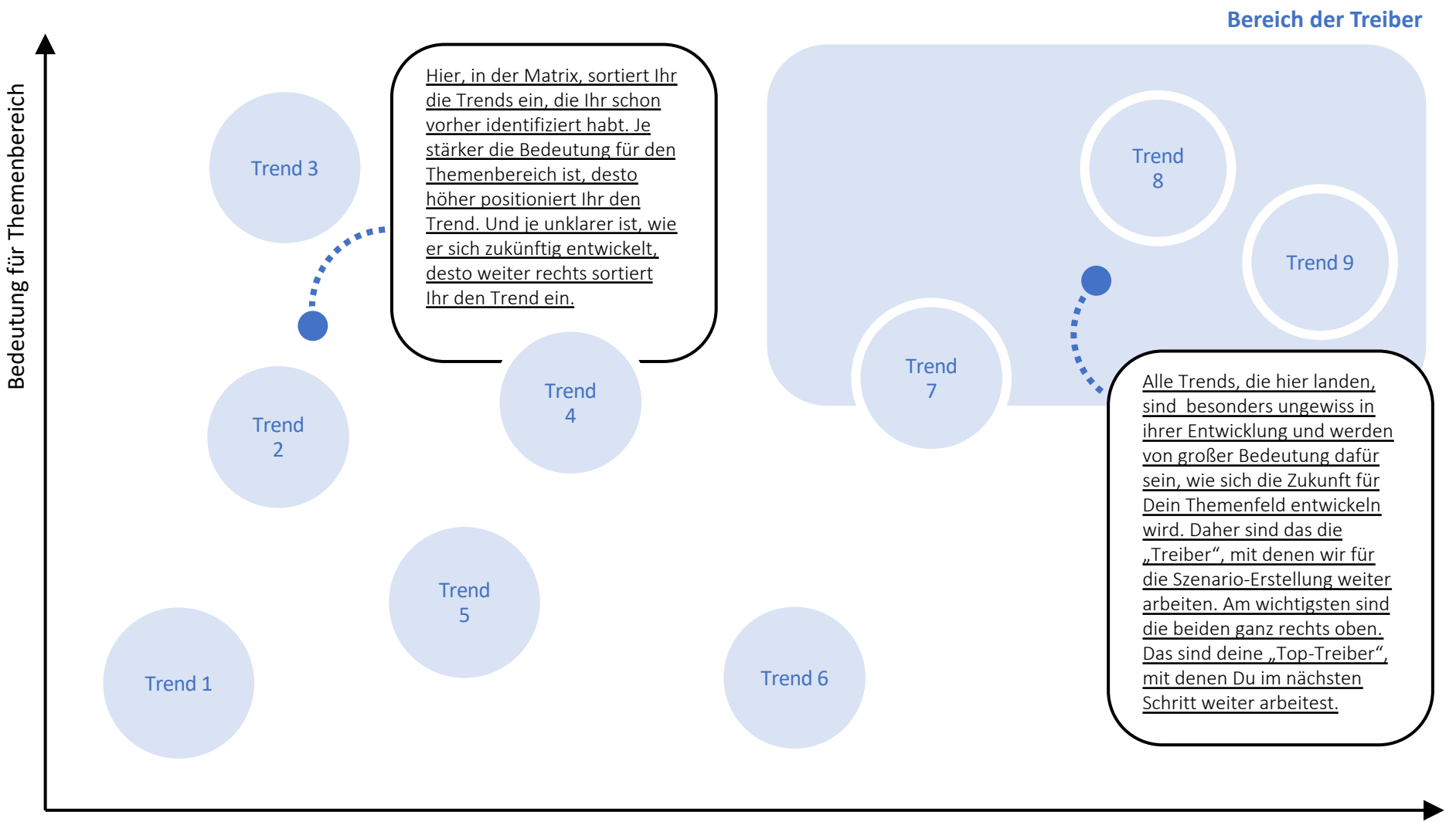

Ungewissheit

Vorlage 1 aus dem Szenario-Toolkit zum Foresight Festival **Die wichtigsten Treiber finden: Treiber nach Ungewissheit und Bedeutung bewerten**

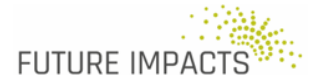

**Bereich der Treiber**

Ungewissheit

## **Zukünfte skizzieren.**  Eine (sehr kurze) Anleitung. **2**

Die im vorherigen Schritt identifizierten 2 Top-Treiber lassen sich jetzt dazu nutzen, verschiedene Zukünfte zu skizzieren. Die 2x2 Szenario Matrix hilft dabei – die Endpunkte der beiden Achsen stellen jeweils eine extreme Ausprägung dieser beiden Treiber dar, und jedes Matrix-Feld entspricht einer der vier möglichen Kombinationen. Daraus ergeben sich dann 4 verschiedene Szenarien.

Mit Hilfe der Matrix erstellst Du diese Szenarien Schritt für Schritt. **Als erstes beginnst Du mit deinen 2 Top-Treibern aus dem Schritt davor**, zu denen Du Dir **jeweils zwei extreme, entgegengesetzte "Ausprägungen"**, also zukünftige Verläufe bzw. Entwicklungen des Treibers überlegst. Diese trägst Du dann auf die jeweiligen Enden der Achsen sein. Für den Treiber "CO<sub>2-</sub>Preis" wäre zum Beispiel eine extreme Ausprägung "sehr hoher CO<sub>2</sub>-Preis", und die andere Ausprägung am anderen Ende der Achse "sehr niedriger CO<sub>2</sub>-Preis". Für einen weiteren Treiber, hier zum Beispiel "Höhe des Verkehrsaufkommens", wäre dann eine extreme Ausprägung "gegenüber 2020 verdoppeltes Verkehrsaufkommen", und die andere Ausprägung "gegenüber 2020 halbiertes Verkehrsaufkommen".

Im zweiten Schritt arbeitet Ihr mit den **nun entstandenen Kombinationen der Ausprägungen** weiter. Jedes der vier Felder in dieser Matrix steht jetzt für eine Kombination verschiedener Ausprägungen der beiden Treiber, und damit für eine Art "Roh-Szenario". Dazu beschreibt Ihr in Stichworten, wie die zukünftige Welt in Kombination der beiden Ausprägungen der beiden Treiber in diesem Feld aussehen könnte, also was die Kombination der Ausprägungen zusammen bedeuten könnte. Nochmal am Beispiel: In einem Feld ergibt sich mit den beiden Beispielen von oben jetzt die Kombination "sehr hoher CO<sub>2</sub>-Preis" und "gegenüber 2020 halbiertes Verkehrsaufkommen".

Hier ergänzt Ihr nun **Stichworte dazu, wie das genau im Jahr 2050 (bzw. Eurem Zeithorizont) aussehen könnte**. Hier könnte da zum Beispiel stehen:

- In Europa gilt seit 2025 ein sehr hoher  $CO_2$ -Preis.
- Dadurch ist der Anteil fossiler Energieträger in Industrie und auch im privaten Bereich radikal zurück gegangen, denn diese Energiequellen wurden einfach zu teuer
- Für die Bürger\*innen hat sich dadurch viel geändert: So gibt es viel weniger Menschen mit einem eigenen Auto, und kaum noch Autos mit Verbrennungsmotoren – die sind in vielen Ländern auch verboten worden.
- **2** Ein großer Teil der Wissensarbeiter arbeitet außerdem zu zwei Dritteln der Arbeitszeit zuhause, und berufliche Meetings und Veranstaltungen finden meisten online statt, um die Umwelt zu schonen.
- So konnte das Verkehrsaufkommen gegenüber 2020 halbiert werden.

So beschreibt Ihr in allen vier Feldern Eure Mini-Szenarien. Und als letzten Schritt gebt Ihr Euren<br>Szenarien noch kurze, **möglichst einprägsame Namen**. Für unser Beispiel oben könnte das Szenario So beschreibt Ihr in allen vier Feldern Eure Mini-Szenarien. Und als letzten Schritt gebt Ihr Euren vielleicht "Umwelt vor, Verkehrsaufkommen runter" heißen (Euch fällt bestimmt ein noch besserer Name ein  $\circledcirc$ ).

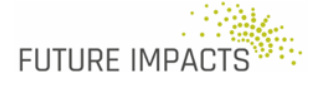

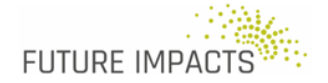

Vorlage 2 aus dem Szenario Toolkit zum Foresight Festival (mit Erläuterungen und Beispielen) **Zukünfte skizzieren mit der 2x2-Szenariomatrix**

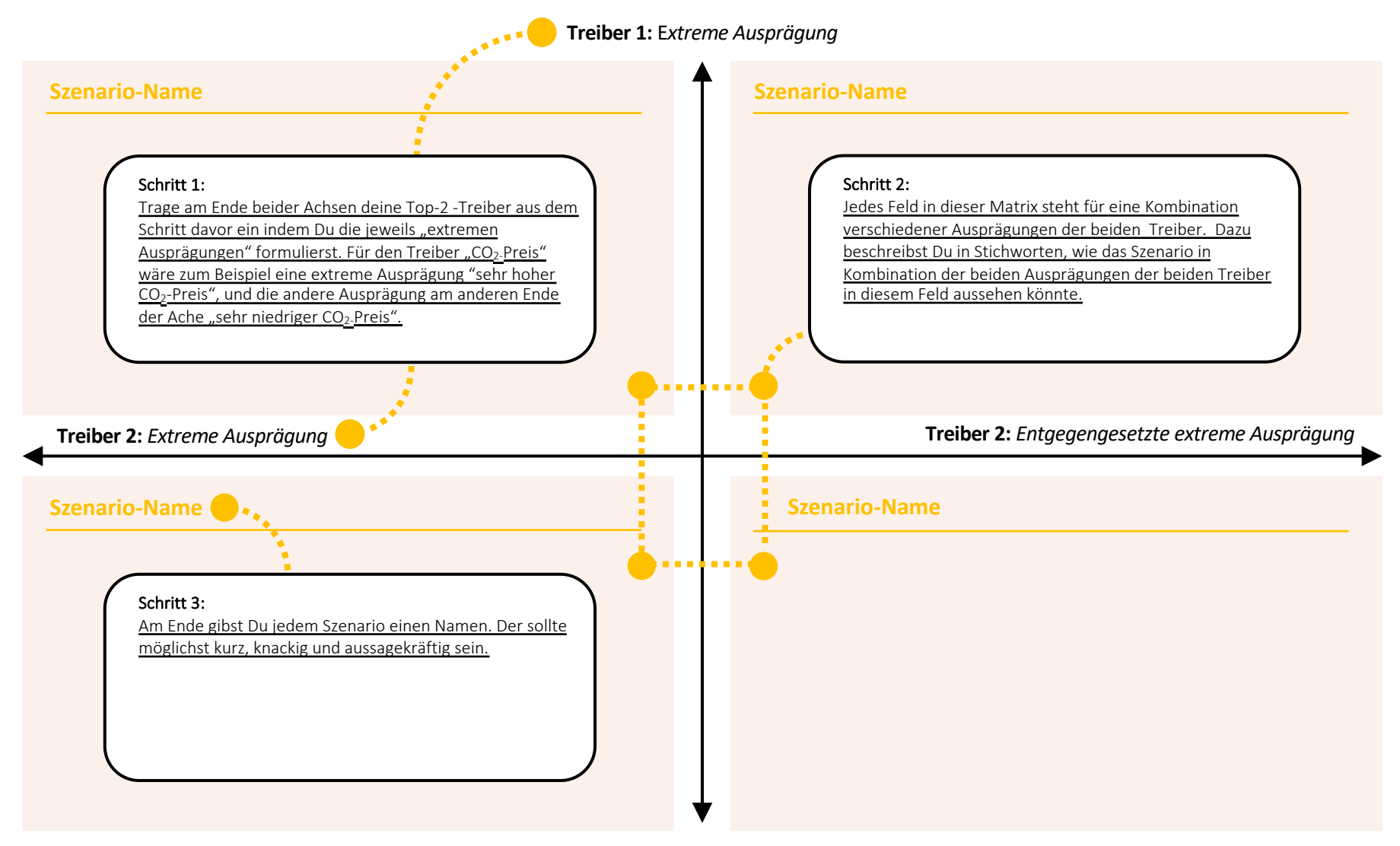

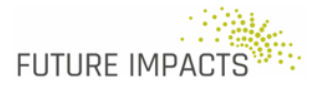

### Vorlage 2 aus dem Szenario Toolkit zum Foresight Festival **Zukünfte skizzieren mit der 2x2-Szenariomatrix**

**Szenario-Name: Szenario-Name: Szenario-Name: Szenario-Name: Treiber 2:** *Extreme Ausprägung* **Treiber 2:** *Entgegengesetzte extreme Ausprägung* **Treiber 1:** *Extreme Ausprägung*

## **Zukünfte ausmalen.**  Eine (sehr kurze) Anleitung. **3**

Schließlich kommt im dritten Schritt **noch etwas mehr Phantasie** ins Spiel. Wie der Name der Methode – 'intuitive logics' – bereits nahelegt, geht es auch darum, das Wechselspiel zwischen verschiedenen Treibern und Trends durchzuspielen und verschiedene Zukünfte auszumalen und erlebbar zu machen. Denn je besser man sich in die jeweiligen Zukünfte hineinversetzen kann, desto besser kann man zum Beispiel auch betrachten, was sich zwischen jetzt und dieser möglichen Zukunft ändern muss, damit die Dinge sich so und nicht anders entwickeln. Desto besser kann man sich also vorstellen, was das alles wirklich bedeuten würde, und wir daher vielleicht schon heute im Handeln ändern sollten.

In diesem letzten Schritt arbeiten wir also die Szenarien weiter aus. Bisher haben wir ja "nur" die Entwicklungen im Feld Eurer zwei Top-Treiber betrachtet. Nun schauen wir darüber hinaus und **beschreiben so die zukünftige Welt genauer, breiter und detaillierter.** Das tun wir hier mit Hilfe des sogenannten morphologischen Kastens. Dazu könnt Ihr auf Ergebnisse aus den vorherigen Schritten zurückgreifen und kommt damit zu vollständiger beschriebenen Szenarien (vielleicht auch zu mehr als den vier der Matrix davor, also zu fünf oder sechs Szenarien – obwohl vier meisten "reichen", um sie sich noch als alternative Zukünfte vorstellen zu können).

Im ersten Schritt tragt Ihr in den ersten zwei Zeilen die Stichworte zu den vier Szenarien aus Vorlage 2 ein – diese Startpunkte habt Ihr schon in der Hand, und müsst das nur übertragen. In den nächsten Zeilen tragt ihr zunächst **alle Trends (oder Faktoren) aus Eurer Trend-Liste** ein (also aus Vorlage 1), und **entwickelt für jeden Trend pro Zeile verschiedene Ausprägungen**. Hier geht es wiederum um Stichworte zu zukünftigen Entwicklungen im Feld des Trends (wie das geht, kennt Ihr ja schon aus der Vorlage 2). Hier dürft und könnt Ihr allerdings auch mehr als nur zwei Ausprägungen pro Trend beschreiben, wenn Ihr möchtet und sich das ergibt (es muss aber auch nicht sein).

Im letzten Schritt findet Ihr dann die **passenden Kombinationen der verschiedenen Ausprägungen – so ergeben sich dann detaillierter beschriebene Szenarien**. Die Leitfrage hier ist: Welche Ausprägungen der verschiedenen Trends und Treiber sind zusammen als "eine Zukunft" gut vorstellbar, passen gut zusammen, widersprechen sich nicht und können zusammen ein Szenario, also eine gut vorstellbare mögliche Zukunft ergeben? Diese Kombination verbindet Ihr mit den farbigen Linien, und die jeweils verbundenen Ausprägungen der Trends durch den gesamten morphologischen Kasten sind dann Eure "fertigen" Szenarien.

**2** Falls Ihr danach noch Zeit habt, könnt Ihr zusätzlich noch **überlegen, wie Ihr Eure Szenarien weiter**  Formate sind hier geeignet, ob als Kurzgeschichte, Brief, Pressemitteilung oder Reportage oder aber<br>auch als Kollage, Rollenspiel oder kurze Videos. Im Anhang findet ihr Beispiele von Szenario-Berichten **beschreiben wollt.** Denn je anschaulicher die erarbeiteten Zukunftsbilder sind, desto wirkungsvoller desto besser könnt Ihr und andere damit weiter arbeiten und darüber diskutieren. Alle möglichen Formate sind hier geeignet, ob als Kurzgeschichte, Brief, Pressemitteilung oder Reportage oder aber und -Darstellungen, und könnt Euch dort inspirieren lassen, und auch weitere Quellen, die dabei helfen, Szenarien möglichst anschaulich darzustellen.

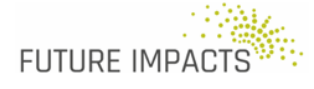

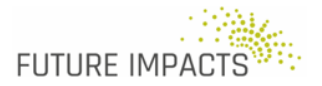

### Vorlage 3 aus dem Szenario-Toolkit zum Foresight Festival (mit Erläuterungen und Beispielen) **Zukünfte ausmalen mit dem Morphologischen Kasten**

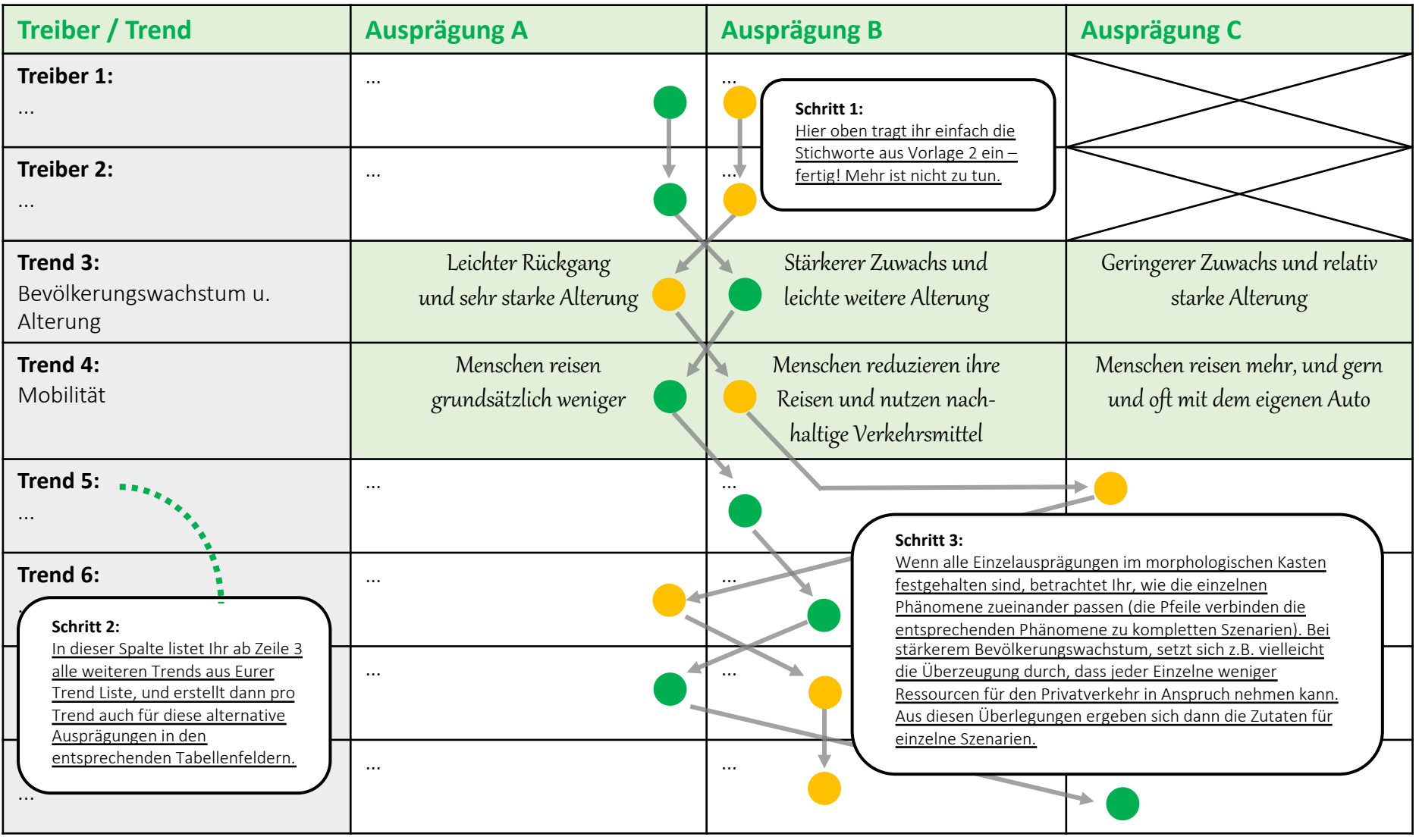

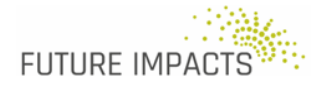

Vorlage 3 aus dem Szenario-Toolkit zum Foresight Festival **Zukünfte ausmalen mit dem Morphologischen Kasten**

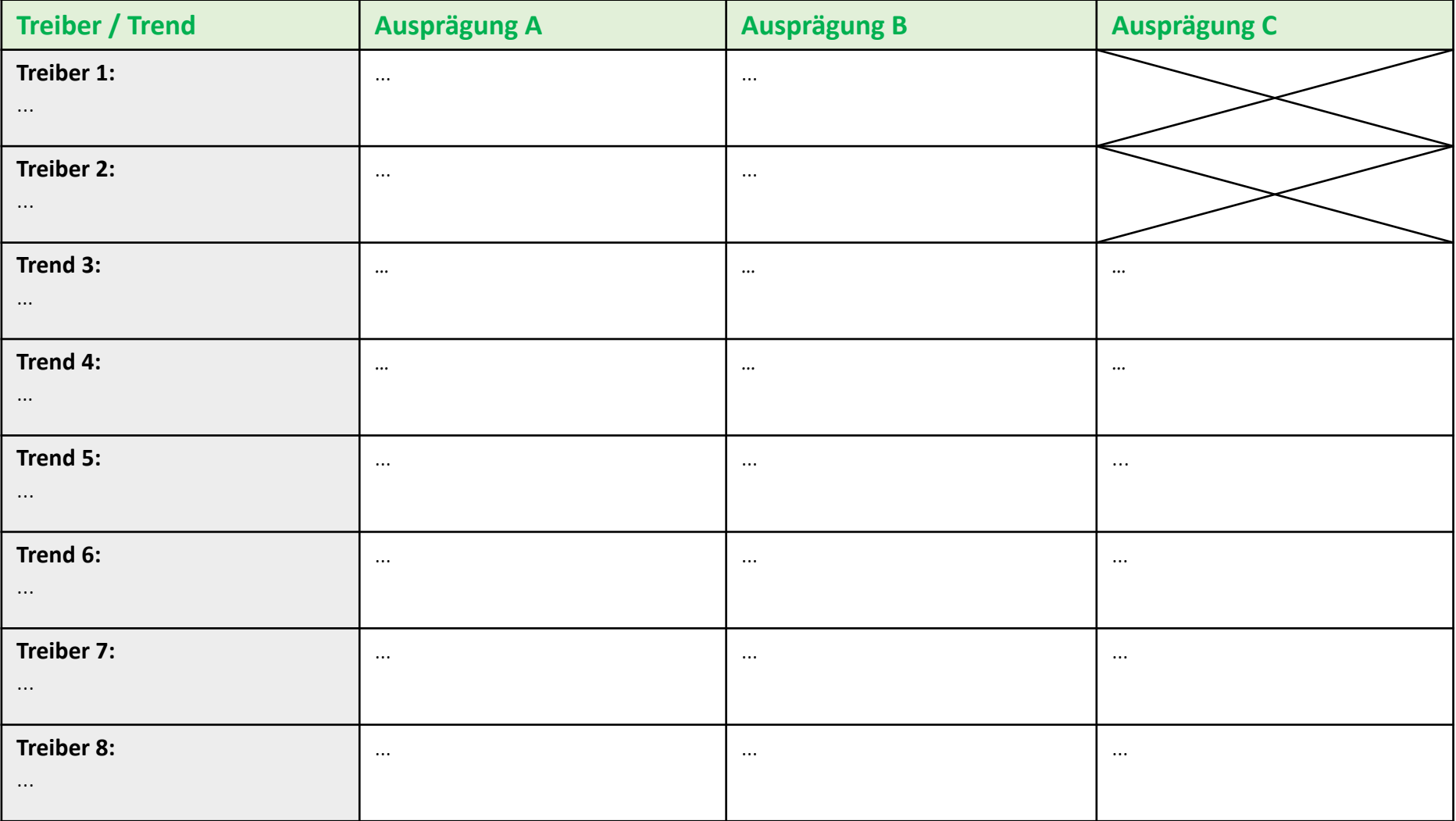

# **Für all die Neugierigen,**  die nicht genug bekommen können...

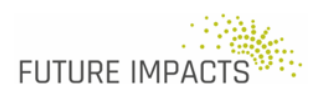

# **Weitere Quellen.** Mehr Materialien & Links für alle, die mehr wissen wollen.

#### **Zur Methode allgemein (1)**

Ein historischer Überblick über die Entwicklung von Szenariomethoden gibt eine Art philosophische Fundierung dazu, wozu Szenarien eigentlich gut sind. Hughes N. (2009): A Historical Overview of [Strategic Scenario Planning, A Joint Working Paper of the UKERC and the EON.UK/EPSRC Transition](https://www.researchgate.net/publication/238111229_A_Historical_Overview_of_Strategic_Scenario_Planning_A_Joint_Working_Paper_of_the_UKERC_and_the_EONUKEPSRC_Transition_Pathways_Project/figures?lo=1)  Pathways Project

Dieses Paper ist schon etwas älter, bietet aber einen guten Überblick über verschiedene Szenariotechniken und ihre Anwendungsgebiete. Bishop P., Hines A. & Collins T. (2007), [https://www.researchgate.net/publication/228623754\\_The\\_current\\_state\\_of\\_scenario\\_developmen](https://www.researchgate.net/publication/228623754_The_current_state_of_scenario_development_An_overview_of_techniques) t An overview of techniques

Ebenso Kosow H., Gaßner R. (2008), und unter dem Titel kreativ-narrative Szenariotechniken – intuitive logics wird die 2x2 Methode hier auch vorgestellt [https://www.izt.de/fileadmin/downloads/pdf/IZT\\_WB103.pdf](https://www.izt.de/fileadmin/downloads/pdf/IZT_WB103.pdf)

Ein Paper, das die Verbindung zwischen Szenariomethoden und Systemwissenschaften betrachtet, gibt gute Einblicke, wie die innere Plausibilität von Szenarien (in Kombination mit Trend-Projektionen und Modellen) im Laufe der Zeit in den Vordergrund gerückt ist. Wilkinson A. et al. (2013) https://www.researchgate.net/publication/256859630 How plausibilitybased scenario practices are grappling with complexity to appreciate and address 21st centur y\_challenges

#### **Spezifische Szenario-Methoden und -Techniken**

Ein für die britische Regierung entwickeltes Toolkit für Foresight insgesamt, enthält auch eine detaillierte Anleitung für die einzelnen Schritte der 2x2 Methode: [https://assets.publishing.service.gov.uk/government/uploads/system/uploads/attachment\\_data/file/](https://assets.publishing.service.gov.uk/government/uploads/system/uploads/attachment_data/file/674209/futures-toolkit-edition-1.pdf) 674209/futures-toolkit-edition-1.pdf

**2** [bin/cms/praxisdb/suche.pl?aktion=methode&typ=Methoden&methodenid=70&methodenart=](https://www.umweltbildung.at/cgi-bin/cms/praxisdb/suche.pl?aktion=methode&typ=Methoden&methodenid=70&methodenart=) Einen kurzen, knappen Überblick über eine andere Szenariomethode für drei Szenarien (extrem positiv, extrem negativ und Trendszenario) findet Ihr hier: https://www.umweltbildung.at/cgi-

**3** Based\_Foresight Adam Gordons DEFT Framework hilft, die Unterscheidung zwischen Trends und Treibern besser zu [verstehen: https://www.researchgate.net/publication/46533831\\_A\\_DEFT\\_Approach\\_to\\_Trend-](https://www.researchgate.net/publication/46533831_A_DEFT_Approach_to_Trend-Based_Foresight)

Eine Einführung, kurz und knapp, in die Global Business Network 2X2 Methode ist in der Futuribles [International Toolbox enthalten: https://www.futuribles.com/en/group/prospective-and-strategic](https://www.futuribles.com/en/group/prospective-and-strategic-foresight-toolbox/document/scenario-building-the-2x2-matrix-technique/)foresight-toolbox/document/scenario-building-the-2x2-matrix-technique/

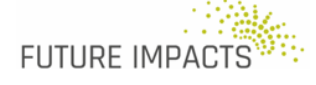

# **Weitere Quellen.** Mehr Materialien & Links für alle, die mehr wissen wollen.

#### **Zur Methode allgemein (2)**

Die EU Foresight Platform hält ein 'Walk Through' eines Szenarioentwicklungsprozesses bereit und [gibt Hinweise darauf, wer an einem solchen beteiligt sein sollte: http://www.foresight](http://www.foresight-platform.eu/community/forlearn/how-to-do-foresight/methods/scenario/)platform.eu/community/forlearn/how-to-do-foresight/methods/scenario/

Hier finden sich Hinweise darauf, wie man Szenarien in Geschichten umwandelt, die den Leser/ Hörer ansprechen, ohne die nötige Vielschichtigkeit zu verlieren. Flowers BS. (2003), [https://www.researchgate.net/publication/243463693\\_The\\_art\\_and\\_strategy\\_of\\_scenario\\_writing](https://www.researchgate.net/publication/243463693_The_art_and_strategy_of_scenario_writing) Sie auch: Burnam-Fink M. (2015): https://www.researchgate.net/publication/270008379 Creating Narrative Scenarios Science Fictio n\_Prototyping\_at\_Emerge

Dieser Artikel gibt einen Einblick, wie verschiedene archetypische Narrative in Szenarien genutzt werden, plus Tipps zur Auswahl einer passenden Szenariotechnik: https://medium.com/predict/4 [archetypes-shell-2x2-three-scenario-planning-methods-explained-and-compared-d2e41c474a37](https://medium.com/predict/4-archetypes-shell-2x2-three-scenario-planning-methods-explained-and-compared-d2e41c474a37)

#### **Beispiele für Szenario-Studien und -Darstellungen aus verschiedenen Bereichen:**

Szenarien zur Zukunft von Wertevorstellungen, aus dem BMBF Vorausschau-Prozess: [https://www.vorausschau.de/files/BMBF\\_Foresight\\_Wertestudie\\_Langfassung.pdf](https://www.vorausschau.de/files/BMBF_Foresight_Wertestudie_Langfassung.pdf)

Szenarien zu Government 2030+ vom European Commission Joint Research Centre: [https://publications.jrc.ec.europa.eu/repository/bitstream/JRC115008/futurgov\\_web\\_lq\\_v2.pdf](https://publications.jrc.ec.europa.eu/repository/bitstream/JRC115008/futurgov_web_lq_v2.pdf)

Szenarien zu "Community Resilience in Emergencies" von NESTA: [https://media.nesta.org.uk/documents/Community\\_resilience\\_booklet.pdf](https://media.nesta.org.uk/documents/Community_resilience_booklet.pdf)

Global Future and International Organization for Migration (2017):<br><u>https://www.iom.int/sites/default/files/our\_work/ICP/Tomorrows-World-of-Migration-and-</u> Ein Beispiel, das anschaulich macht, wie Szenarien beschrieben werden können, findet sich in einem Bericht der International Organization for Migration, zum Thema Migration: Friedrich-Ebert-Stiftung, Global Future and International Organization for Migration (2017): Mobility.pdf

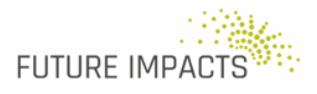

Eine Einführung Szenario-Entwicklung für Einsteiger Anhang

# **Uber uns: Future Impacts** & das Foresight Festival. Impressum.

#### **Über Future Impacts**

Future Impacts konzipiert und realisiert Zukunftsprozesse für Organisationen und Unternehmen. Wir realisieren Foresight-Projekte, um Optionen für zukunftsgerichtetes Handeln im Heute zu identifizieren, z.B. mittels Trendanalyse, Szenarien oder Delphi-Surveys. Neben der Entwicklung und Umsetzung von individualisierten Foresight-Spielen, steht Foresight Kapazitäts-Aufbau im Vordergrund. Wir unterstützen Kunden beim Ausbau ihrer Foresight-Fähigkeiten und -Kapazitäten, zum Beispiel durch Training, Toolkits und Coaching.

#### **https://future-impacts.de/**

#### **Über das Foresight Festival**

Unter dem Vorzeichen science meets vision wurde das Foresight Festival von einem Verbund aus 8 Hochschulen und Forschungseinrichtungen unter der Federführung von science2public e. V. – Gesellschaft für Wissenschaftskommunikation, gemeinsam mit Studierenden im Wintersemester 2020/21 umgesetzt. Das Ergebnis sind Methoden, Formate und Vermittlungsformen, wie Zukunft erforscht und gemeinsam gestaltet werden kann.

Das Foresight Festival wird durch das Bundesministerium für Bildung und Forschung (BMBF) gefördert und basiert auf den Foresight-Prozessen des BMBF als strategische Vorausschau für die nächsten zehn bis fünfzehn Jahre: Vor welchen Herausforderungen stehen Gesellschaften? Welche technologischen und gesellschaftlichen Veränderungen kommen auf uns zu? Wie verändert sich unser Werteverständnis in der Zukunft?

#### **<https://www.science2public.com/> <https://foresight-festival.com/>**

#### **Impressum**

Future Impacts, Beethovenstraße 8, 50674 Köln, www.future-impacts.de **Verantwortlich:** Cornelia Daheim **Autoren:** Cornelia Daheim und Eva Trier **Gestaltung:** Michelle Winkelsdorf, Hamburg

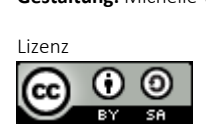

**3** Das Toolkit Szenario-Entwicklung für Einsteiger – ein Toolkit. Oder: Alternative Zukünfte skizzieren. steht unter der Lizenz Creative Commons Namensnennung - Weitergabe unter gleichen Bedingungen 4.0 International, (CC BY-SA 4.0). Details zur Lizenz finden Sie unter https://creativecommons.org/licenses/by-sa/4.0/. Februar 2021

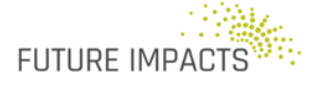